# One note

#### BUREAUTIQUE >> Logiciels bureautique

### **Objectifs**

Cette formation vous permettra d'utiliser correctement les fonctions de cette puissante application Saisir des notes et des informations en un seul endroit - Organiser les notes à votre manière - Trouver rapidement les informations dont vous avez besoin - Hiérarchiser plus efficacement les éléments importants - Partager et utiliser plus facilement vos notes

## Vous allez apprendre à

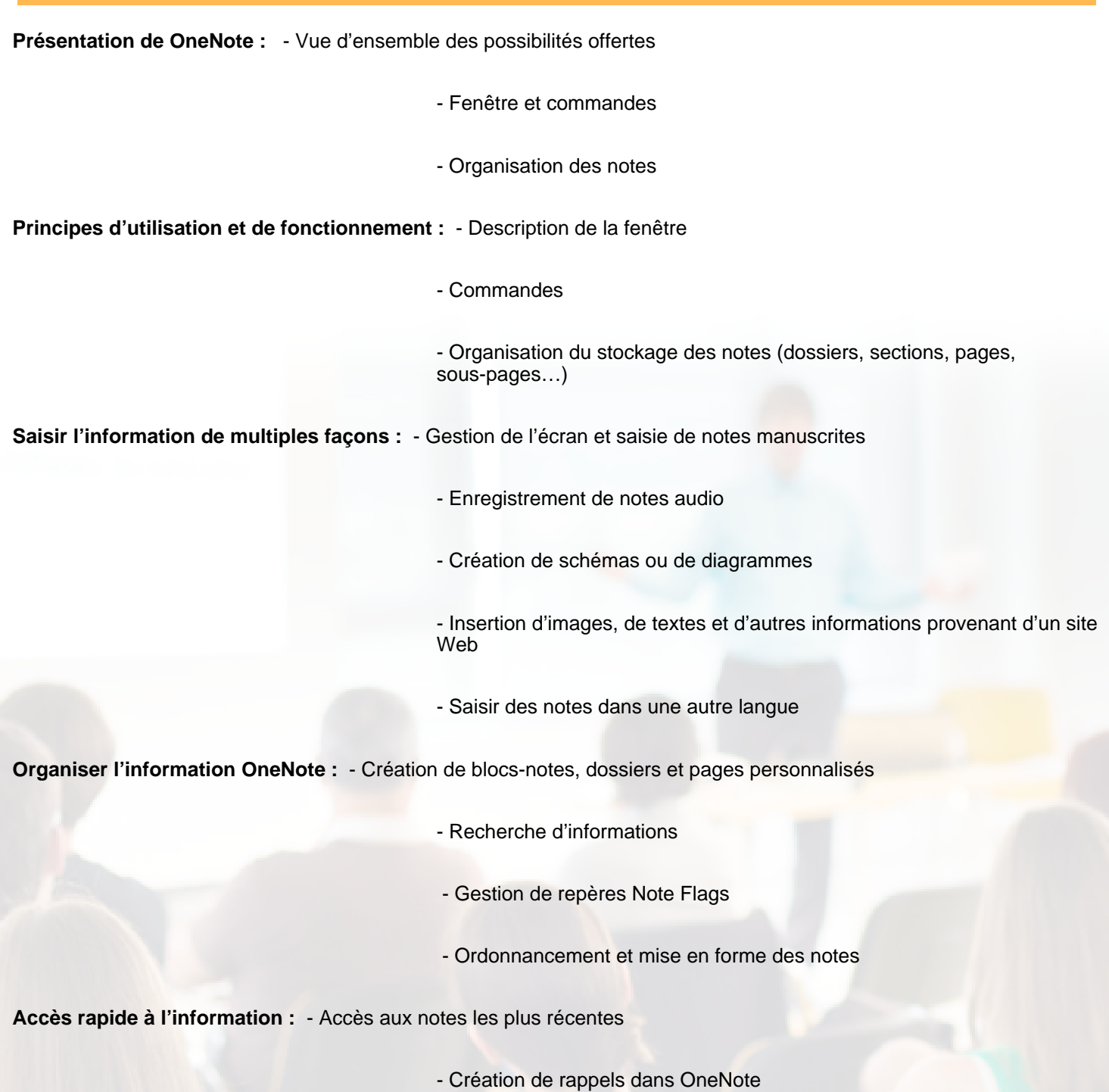

- Sécurité dans OneNote

**Réutilisation et partage de notes :** - Utilisation des notes dans d'autres tâches, projets ou réunions

- Echanges avec Microsoft Word, Microsoft Outlook ou Microsoft **PowerPoint** 

- Envoi de notes par courrier électronique

- Publication des notes sur un site Web pour le partage d'informations

www.csinfoformation.com pour les prix publics.

## 1 jour (7h)

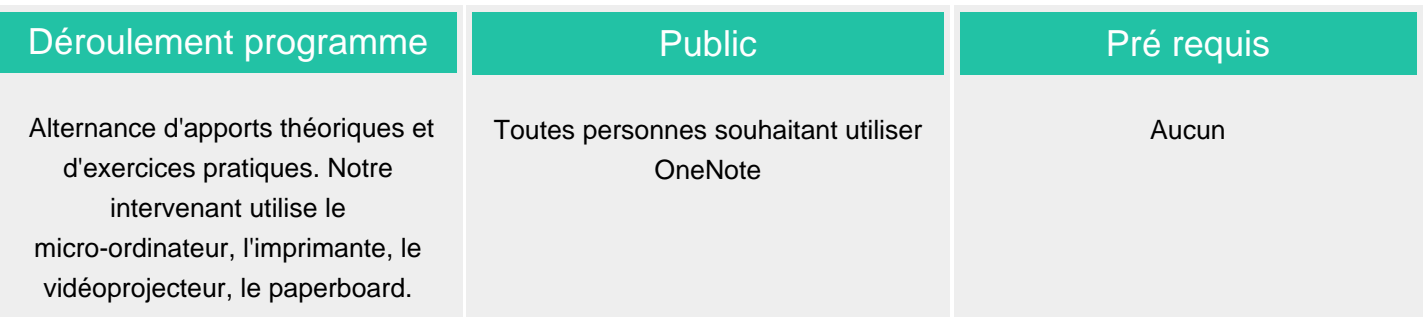

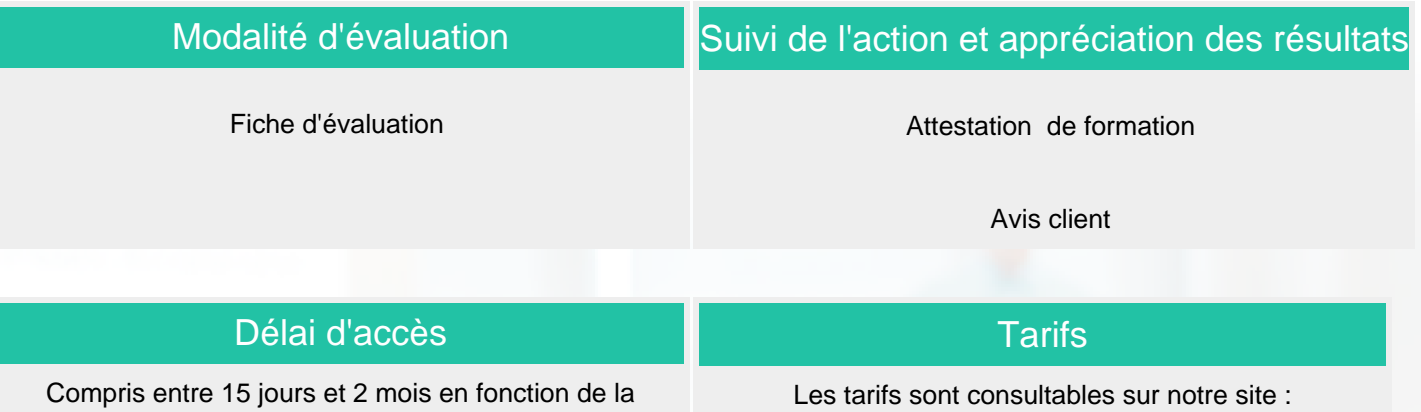

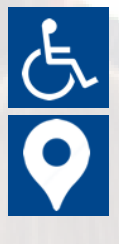

Si vous êtes en situation d'handicap, nous sommes à votre écoute afin d'étudier les adaptations possibles à cette formation.

disponibilité de nos formateurs et des salles.

Plan d'accès ou modalités de visio transmis lors de la convocation.

#### **CSINFO FORMATION**

89 route de la Noue Port de Limay 78520 LIMAY 01.76.21.68.40 / 01.34.77.81.20 service-formation@cs-info.com

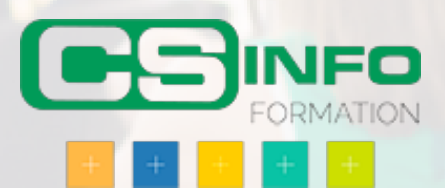